## 最近の事と来年の目標 in 2021

Recently my activity and the next year's goal in 2021

- $1 \frac{1}{2}$
- $2 \times R$  according measure of  $\frac{1}{2}$
- 3、Non eMMC Windows Tablet?
- 4、Install Linux in The third Mobile OSs
- 5、Install Linux in UMPC
- 6、Install Linux in Macbook,PowerbookG4
- 7、USB Wifi and USB HDMI capture
- 8. Recently may activity
- 詳しい話はSlideshareで公開中 $\sum_{n=1}^{\infty}$
- 鹿児島らぐ 2021年12月 2021年12月19日 14:00~ Place: Online

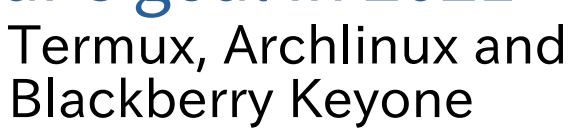

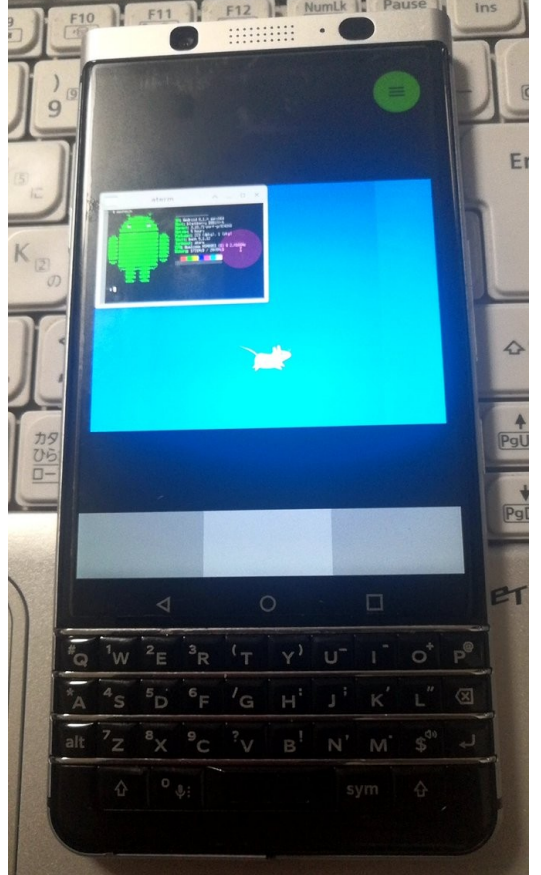

http://kapper1224.sakura.ne.jp **Gadget Hacking User Group** Speaker:Kapper This Presentation:Slideshare & PDF files publication of my HP $\frac{1}{224}$ 

# $\overline{u}$   $\overline{v}$   $\overline{u}$   $\overline{u}$   $\overline{$

• My name: Kapper Twitter account:@kapper1224HP:http://kapper1224.sakura.ne.jp Slide[share: http://www.slideshare.ne](http://kapper1224.sakura.ne.jp/)t/kapper1224Masterland: https://paww.com/2012/2012/224-1 Mastodon: https://pawoo.net/@kapper1224/ Facebook[:https://www.facebook.com/kapp](https://pawoo.net/@kapper1224/)er1224/My nobels[:https://ncode.syosetu.com/n7491fi/](https://www.facebook.com/kapper1224/) $M_{\odot}$  Togetter: https://togetter.com/id/kapper1224 My Youtube: http://kappertencem/1224.sakura.ne.jp/Youtube.html My Hobbs: Heply Repported Homelanding My favorite words:The records are the more important than the experiment.

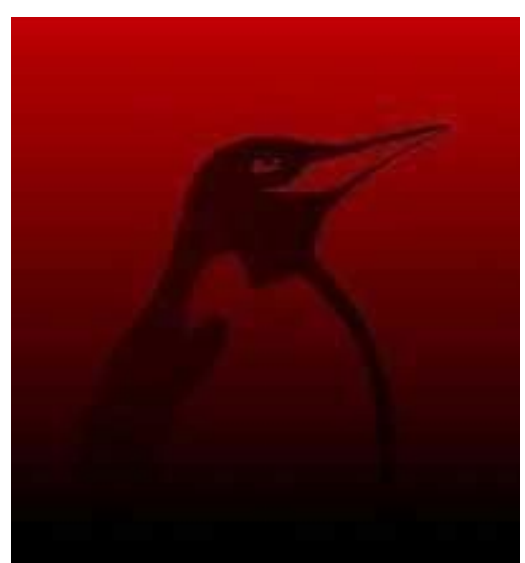

- Test Model: Netwalker、Nokia N900、DynabookAZ、RaspberryPi、Nexus7、Nexus5、 Chromebook、GPD-WIN、GPD-Pocket、Macbook、NANOTE、Windows Tablet、SailfishOS、UBPorts、postmarketOS、NetBSD and The others...
- Recent my Activity:

 Hacking Linux on Windows10 Tablet (Intel Atom) and Android Smartphone. Hacking NetBSD and OpenBSD on UEFI and Windows Tablet. I have been exhibiting in NT Nagoya, NT Kanazawa, Oogaki Mini MakerFaire. I have over 200 Windows Tablet and 120 ARM Android, and test it now.I have over 200 Windows Tablet and 120 ARM Android, and test it now.

後、最近小説家になろうで異世界で製造業と産業革命の小説書いていますなう。

# $D^{\alpha\alpha\alpha\mu}$

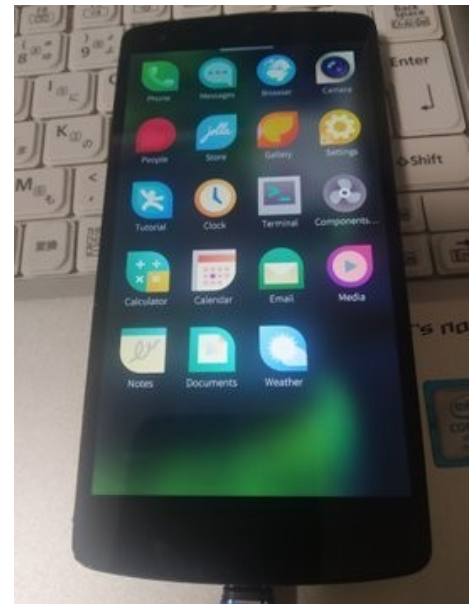

SailfishOS onunofficial Nexus5

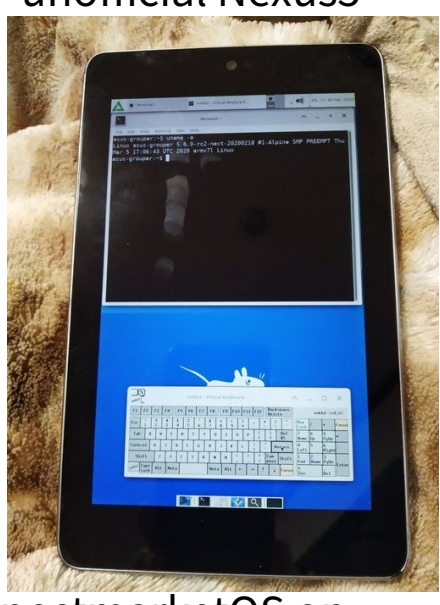

Posemanetoo on  $P: I$ 

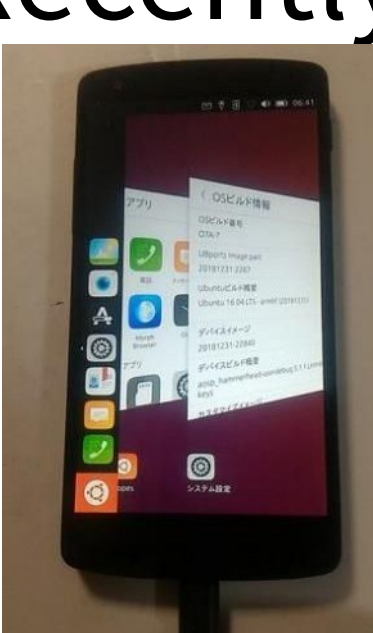

UBPorts on Nexus5Nexus7 2013

pinephone 202

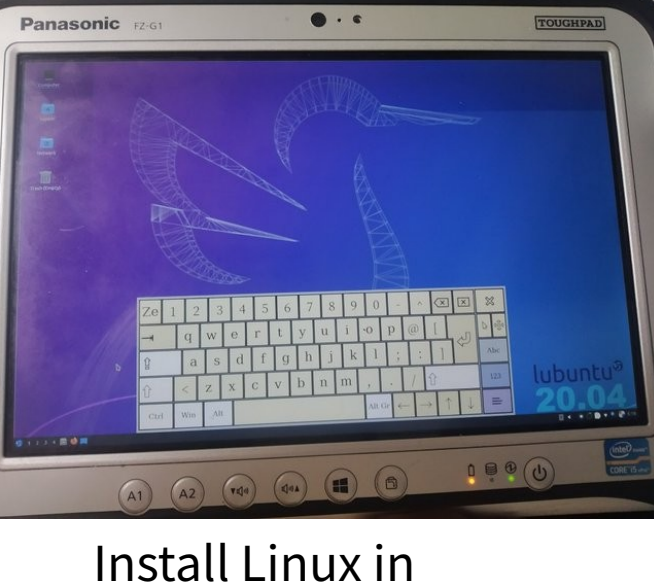

## Tablet and UMPC

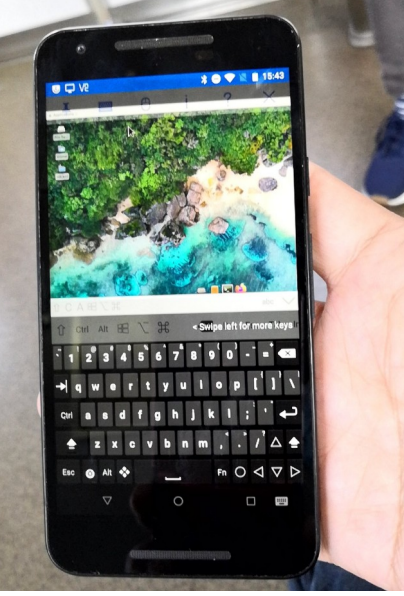

MaruOSon Nexus5X

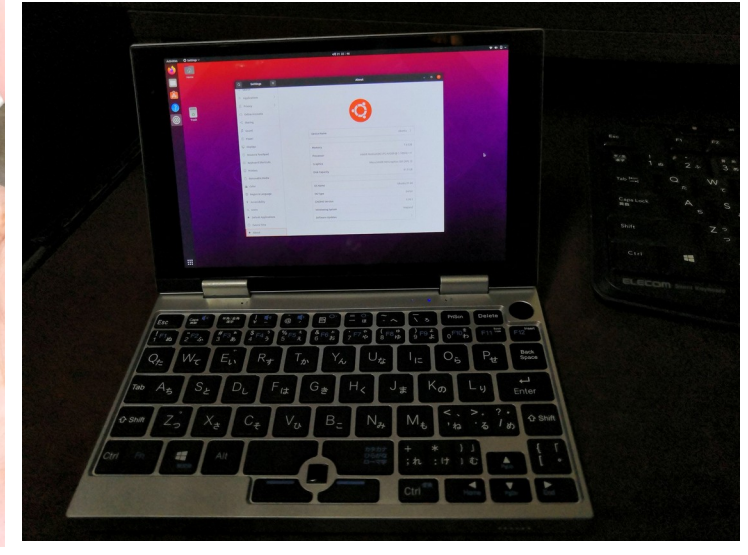

Ubuntu Linux on NANOTE P8UMPC

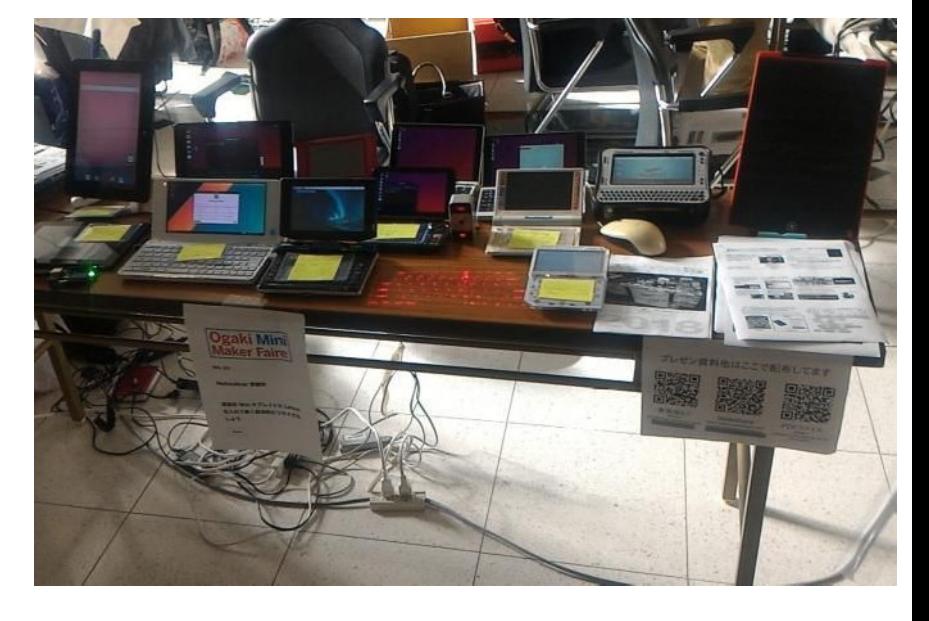

### Activities on NT, MakerFaire,Taiwan

### 異世界転生小説を書いています。 そんちょう This is my novels 「The otherworldy 」

● 中世〜近世で製造業で産業革命するネタ。

It is 「Industrial Revolutions」 in the early modern period in my novels.

- マニアックな技術論が得意な技術開発型ストーリー
- 404万PV、ユニーク38.5万人、2,536ブックマーク、7,692ポイント

#### 異世界で製造業から産業革命をやるってこんなに大変だっ

#### たんですね

作者:かっぱーさん

異世界の製造業物語です。

とある女神様に召喚されて、中世〜近世ヨーロッパに似た異世界に転生。 前世での製造業の経験と技術を元に工場を立ち上げて製造業を目指す事にするが、 材料が無い、設備がない、道具がない、加工機がない、 計測器がない、お金がない!なんにもない。 恐ろしいこの中世~近世の現実を目の当たりにしつつも一つ一つ確実に 技術開発しながらものづくりを究めんとする主人公。 設計、開発、設備、立ち上げ、マーケティング、営業販売、広報、品質保証、 購買、財務、安全、ISOまでなんでもこい。 異世界を産業革命して女神様と世界を救うんだ。 そして、美味しいもの食べたい。

夢と野望と世界平和と産... >>続きを読む

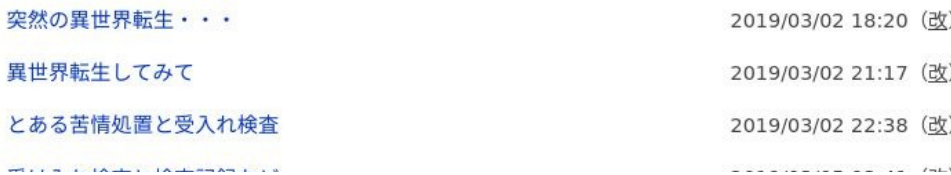

## <sup>5</sup> アクセス数とご感想 In my novels PV's

- 最初は殆どPV無し。地道に更新し上位1.2%。やっと中堅クラスで404万PV。2年目。
- |産業革命と歴史背景と製造業、技術論を書いています。
- 最近シミュレーション小説とか、思考実験小説とか呼ばれてますw
- 毎日更新しないとブックマークが増えない厳しい人気 社会。超競争社会で泣けてくる厳しさ。

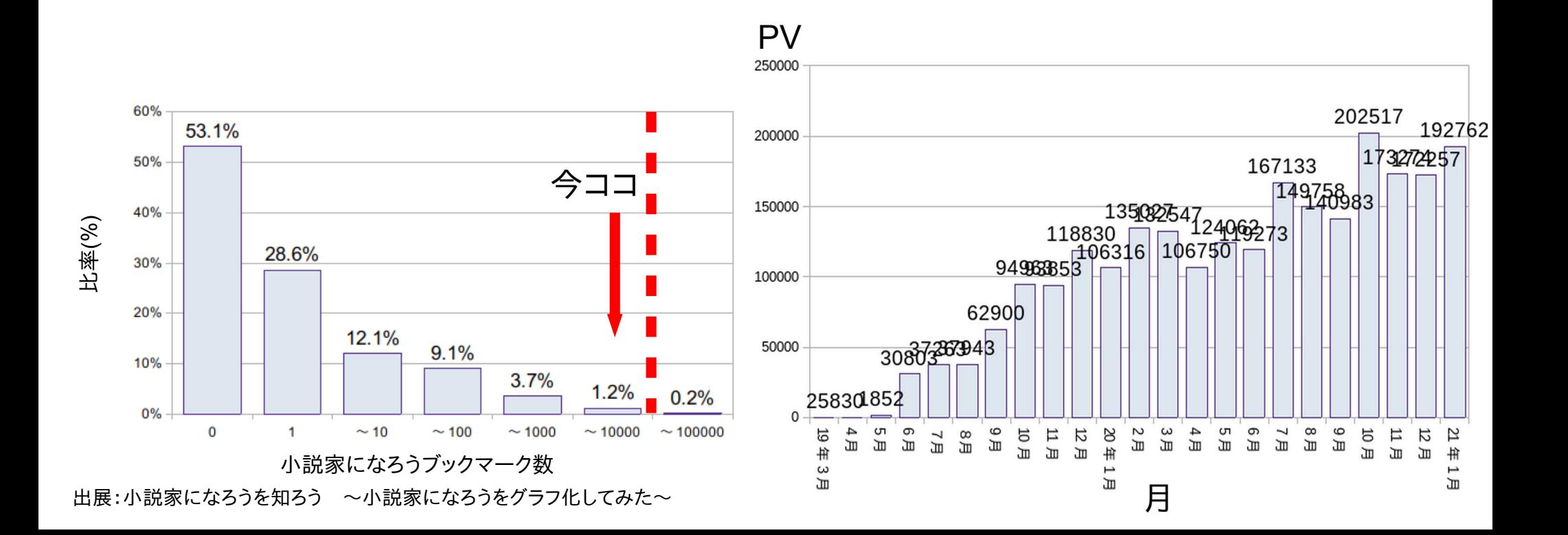

## <sup>6</sup> 今日もKapper笠松競馬場

- ARデバイスと骨振動マイクで実況テスト中
- 決して変な奴がいる、なんて通報しないでくださいw
- メインレース中山大障害 オジュウチョウサン勝利 東海道らぐを聞いていて馬券を買い忘れたw
- 年末は笠松競馬開催、新年は名古屋競馬開催でヲチ

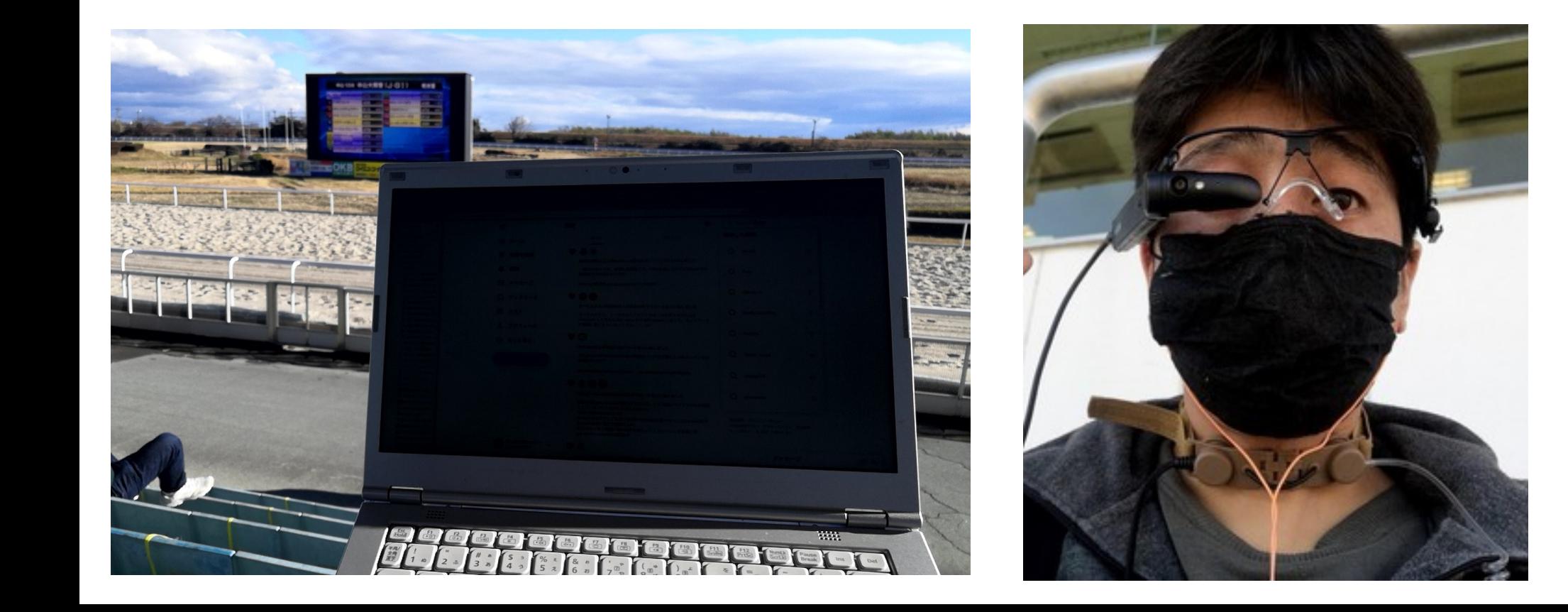

## 今日もKapper笠松競馬場

- タクティカル・スロート・マイク使用中
- わかりにくかったマイクのUbuntu設定。マニュアル変更 骨振動マイクのノイズ低減どうですか?コメントお願いします (本人にはマイク音声が分からない)
- 周りの人が「なんじゃこいつわ」感じでガン見してくるw

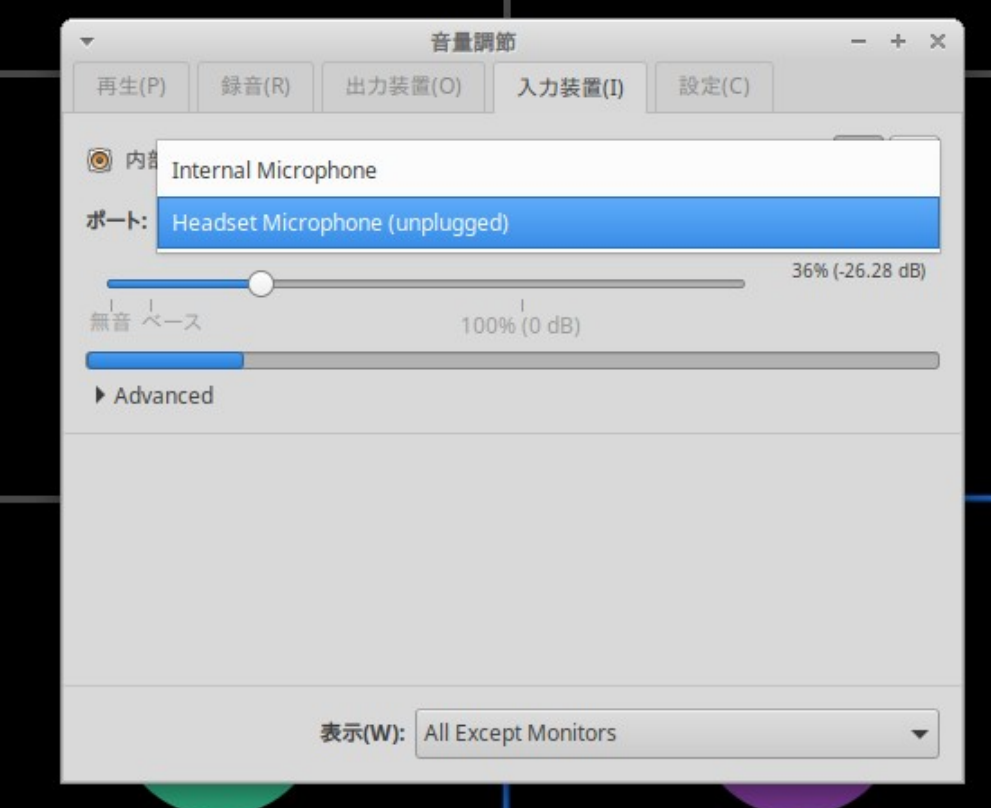

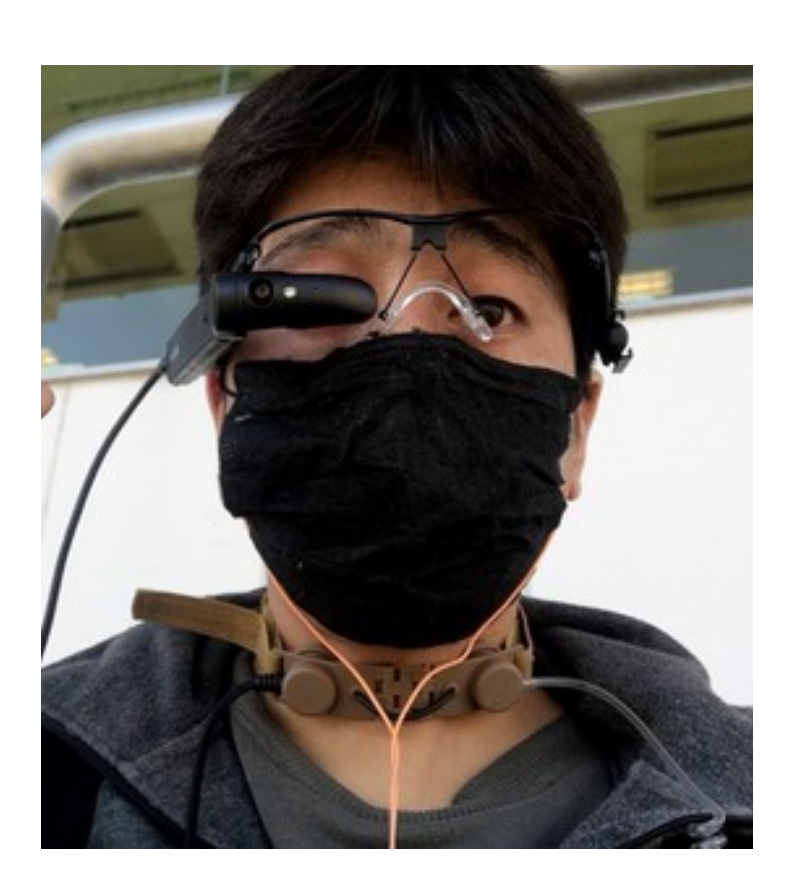

### USBメモリにLinuxをインストール る Install Linux in USB memory

- USBメモリを挿すだけマルチOSブート。ドライバ全部入りUbuntu推奨 Install Linux in USB memory, I recommended Ubuntu because all of the drivers installed it.
- Mac、UMPC、タブレット、ノートPC、スティックPCもこれ一つ A lot of devices, Mac, UMPC Tablet, StickPC can boot it.
- HDDと比べると省エネでバッテリ長持ちする Low battery consumption
- たまに間違えてHDDを消す Occasionally erase the HDD by my mistake (HDD, USB memory = / dev/sda,/dev/sdb  $\cdots$ )  $\text{(eMMC, SD card} = / \text{dev/mmcb}$ ko,/dev/mmcblk1 …)
- プチフリが非常に激しいのが欠点 The disadvantage is that has many freezes.

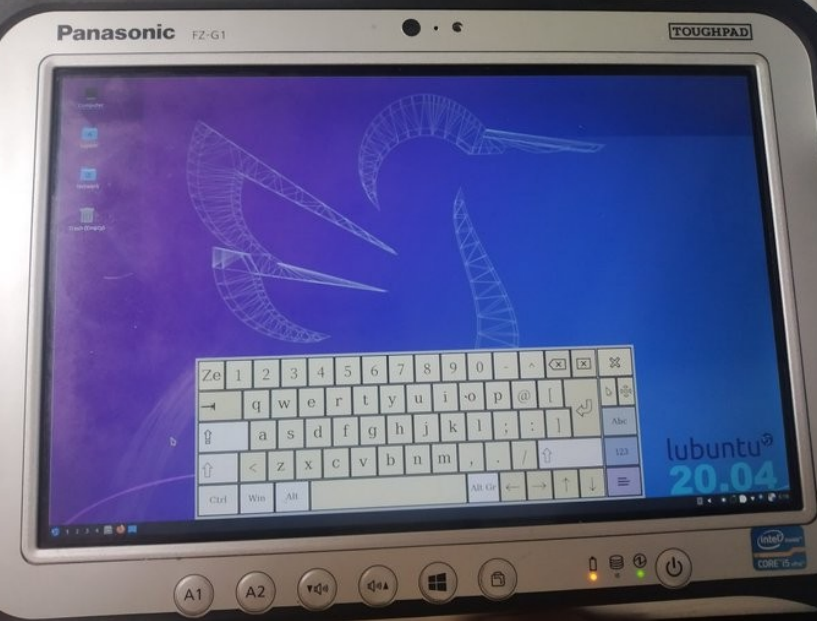

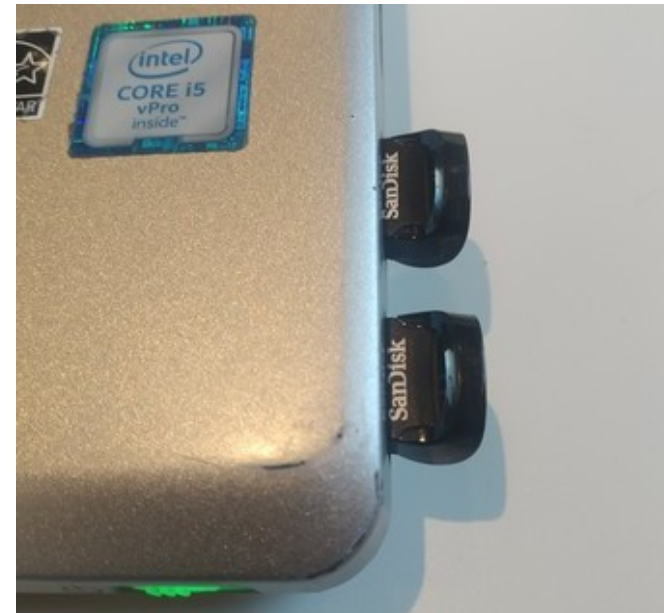

第3のスマートフォンOS <sup>9</sup>

Testing the third mobile OSs

● Nexus5やXperiaを中心に第3のスマートフォンOSをハッキング。 色々と動作する様になった

Nexus5,Xperia and the others can play the third mobile OSs now

- インストールが面倒という壁はあるが安価で大量に スマホやタブレットがあるのでどんどん導入を It is very inexpensive devices, Let's install Linux and Smartphone OS.
- OSCでは非常に人気がない。3年間は追跡フォロー

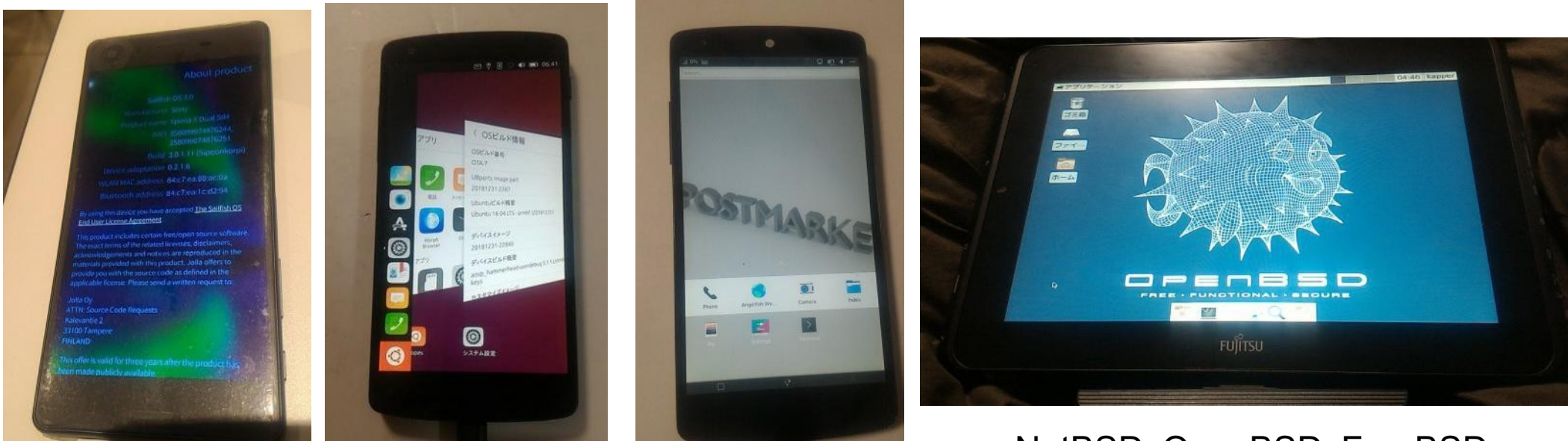

Sailfish X on Xperia X Nexus7 2013

UBPorts on Nexus5 postmarketOS on Nexus5, Nexus7 2012

NetBSD、OpenBSD、FreeBSD Some Linux on Windows Tablet

## Android上でのLinux仮想環境 10 Linux in Android container.

- Termuy IlserLAnd Debian Norootたどnroot理培(Qemu瑨培で LimboPCEmulatorInstall
- prootの弱点としてハード、OSに干渉するRootが取れない。p : 00009 9971\\ ⊂ ○ マ\* ' ' \ 001⊂ | 7*) }* ⊙<br>Qemed 33 上 1⁄2 | <del>∠ 手↓</del> / <del>⊢</del>`± 症 よ\`1 /1 0 1⁄2 } ;; \

**Termux** 

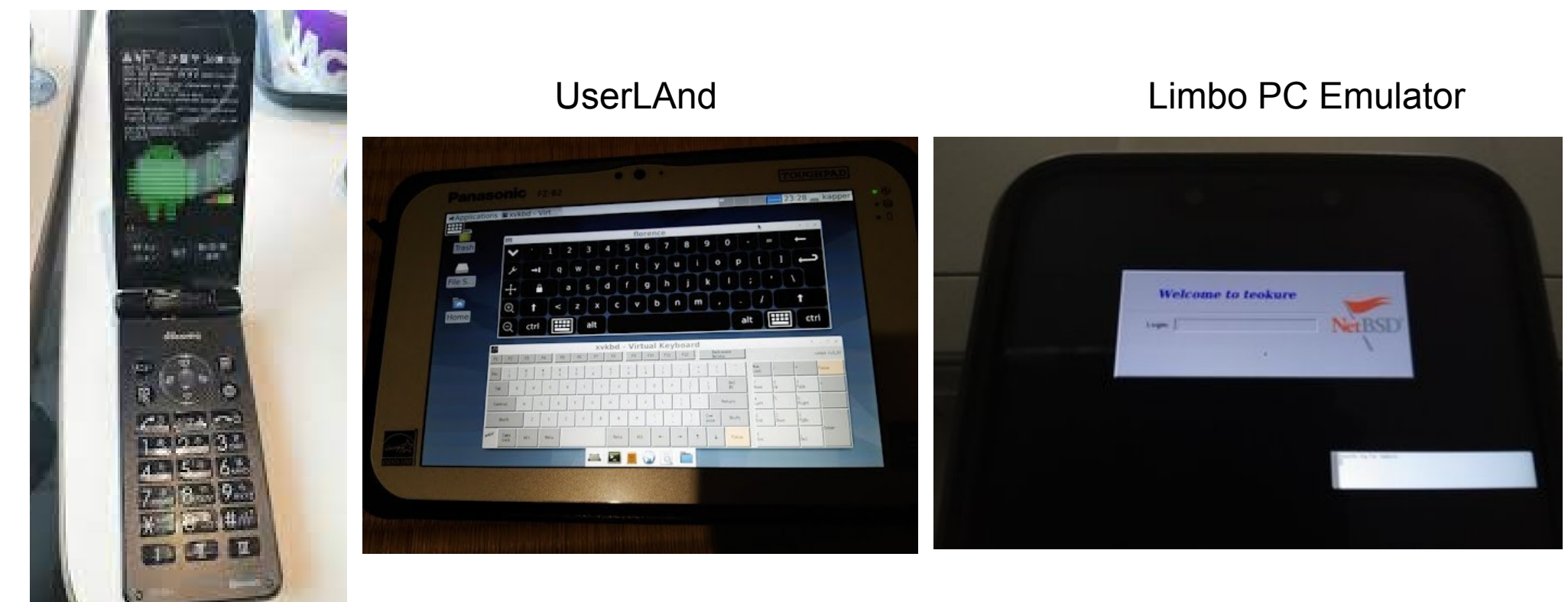

### iOS上でのLinux仮想環境 Linux in iOS container.

- iOSでもLinux、iSHとかUTMなど。でもx86エミュなので遅いInstall
- Pythonや簡易サーバなどシンプルな用途なら遅くても我慢できる?
- iDhone7でLinuxやpostmarkot∩Sが動いたそう

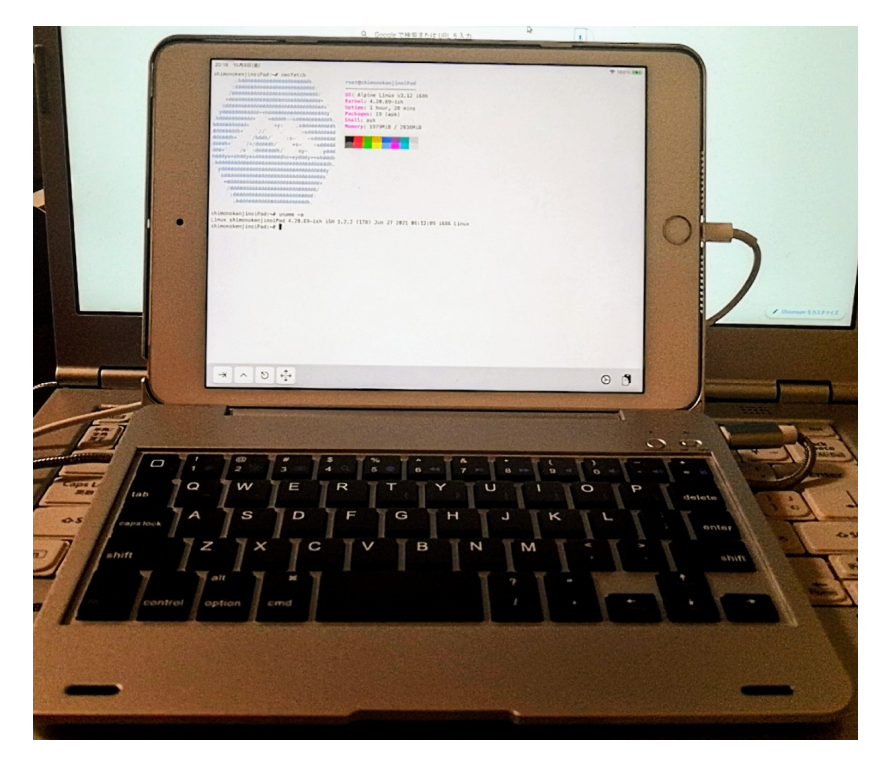

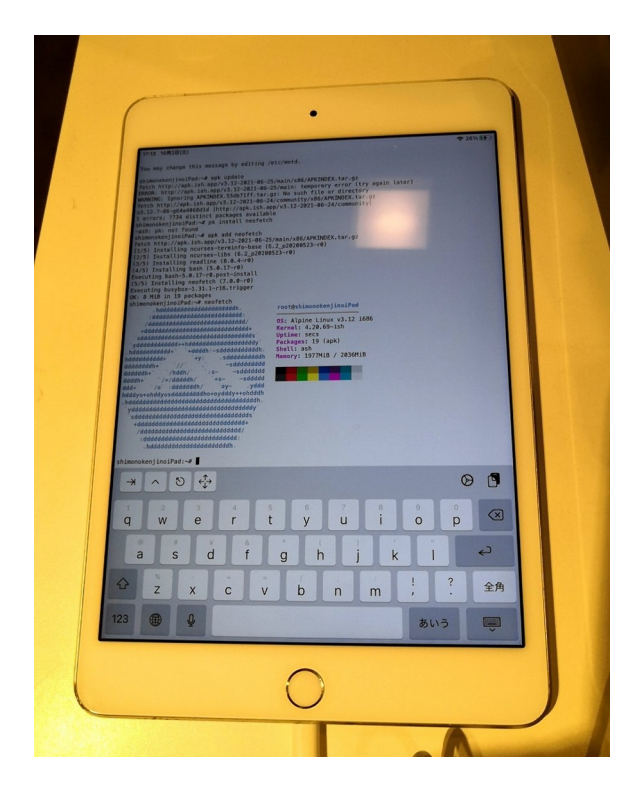

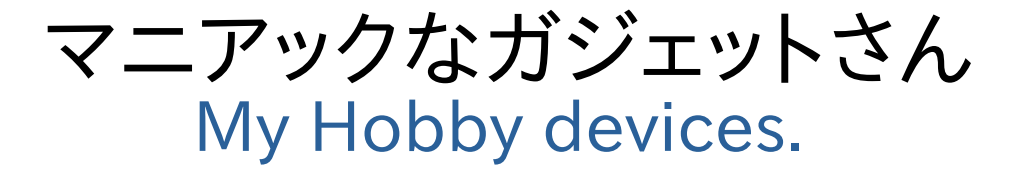

- 最近買ってるマニアックなガジェット、おもちゃ。Install
- 宇田性はわからりアルだが面白けわげ自いw

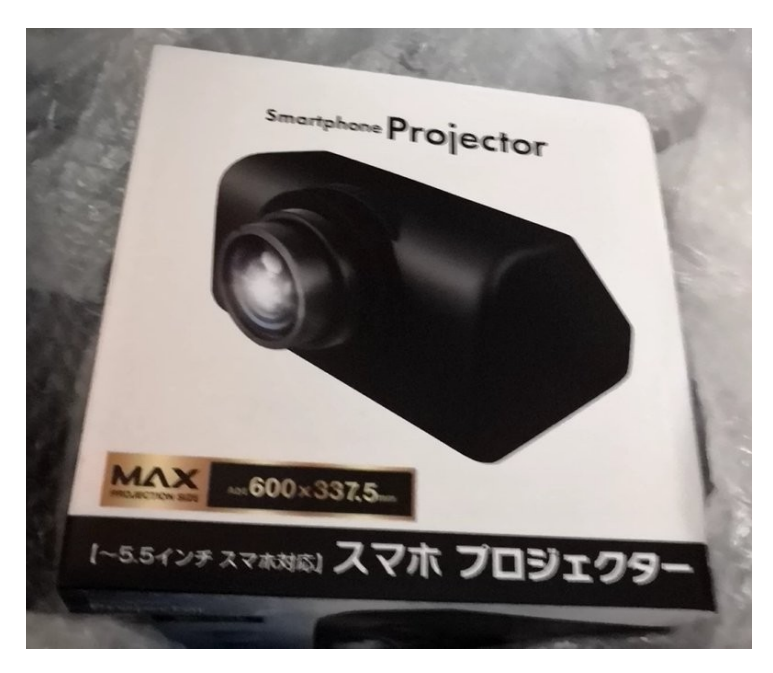

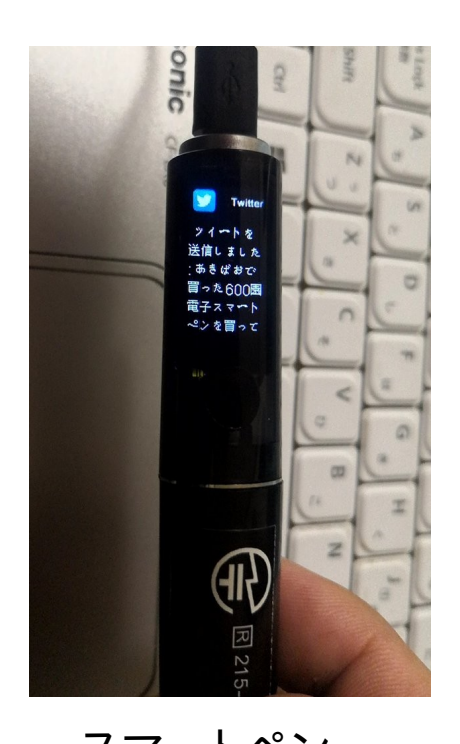

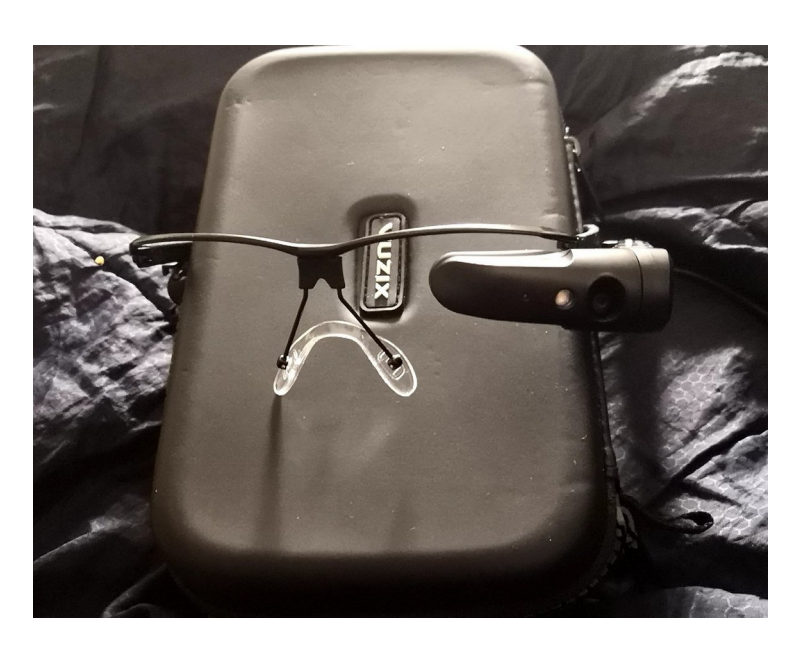

スマホプロジェクター スマートペン VIZIX ARスマートグラス

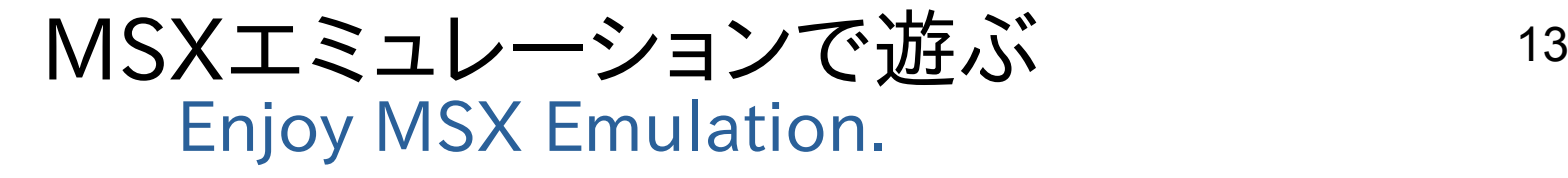

- キギに開発が結くMSY 面白い Install
- WebMSXで合法に遊べる?

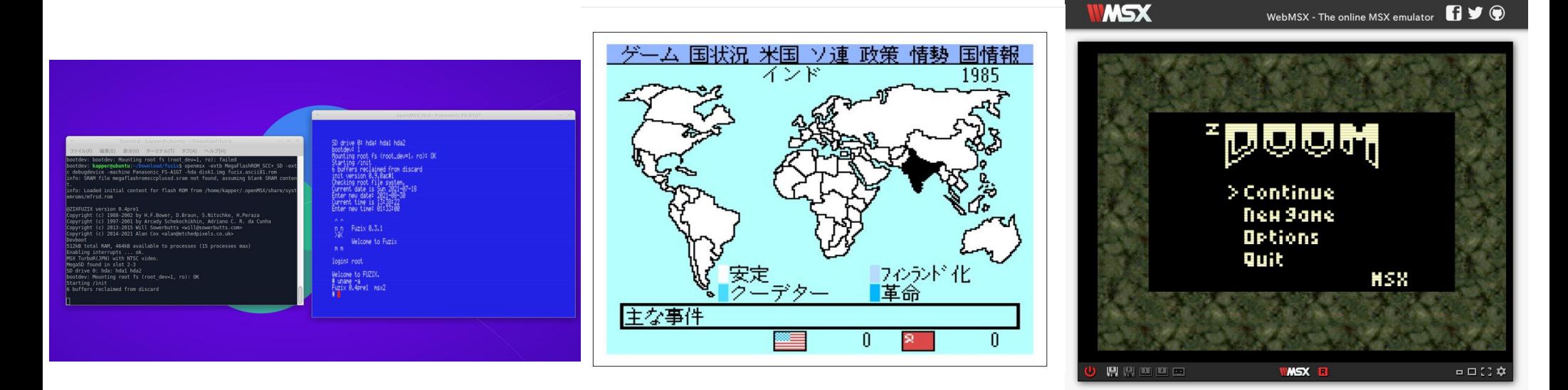

FuzixOS Balance of Power MSX DOOM

Deskreenでタブレットを安価にサブディスプレイ化14 SubDisplay inexpensive Tablet in Deskreen

- まとはらさんのご紹介でDeskreenでサブディスプレイ化。簡単 It is easy to use SubDisplay old Tablet in Deskreen.
- 750円HDMIダミーアダプタを使うと画面拡張出来る Use US\$7 HDMI dummy adapter and it in the second screens.
- VNCと違ってタッチ操作は出来ない弱点 No touchscreen in Descreen, is difference from VNC.
- Android4.0.3などの古いブラウザでは動作しない Old Android's webbrowser is not operate it ,is about Android4.0.3.

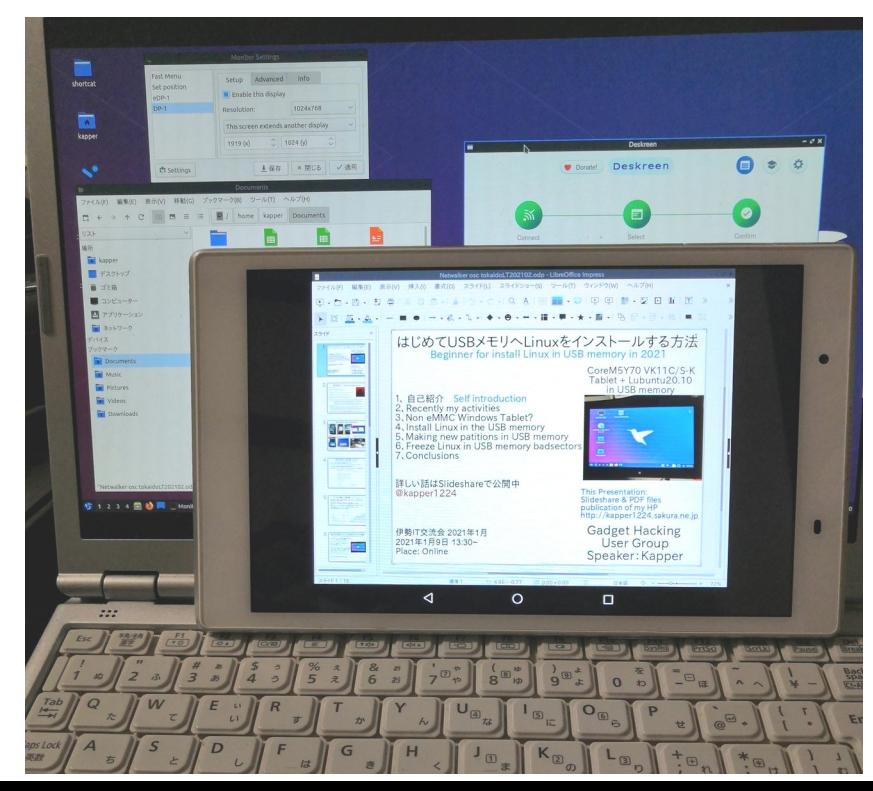

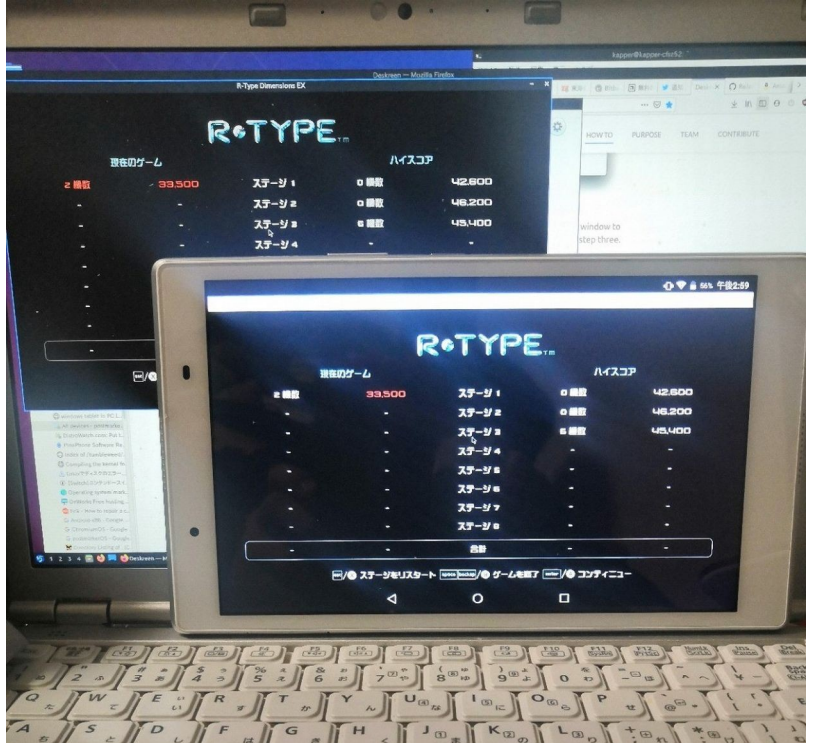

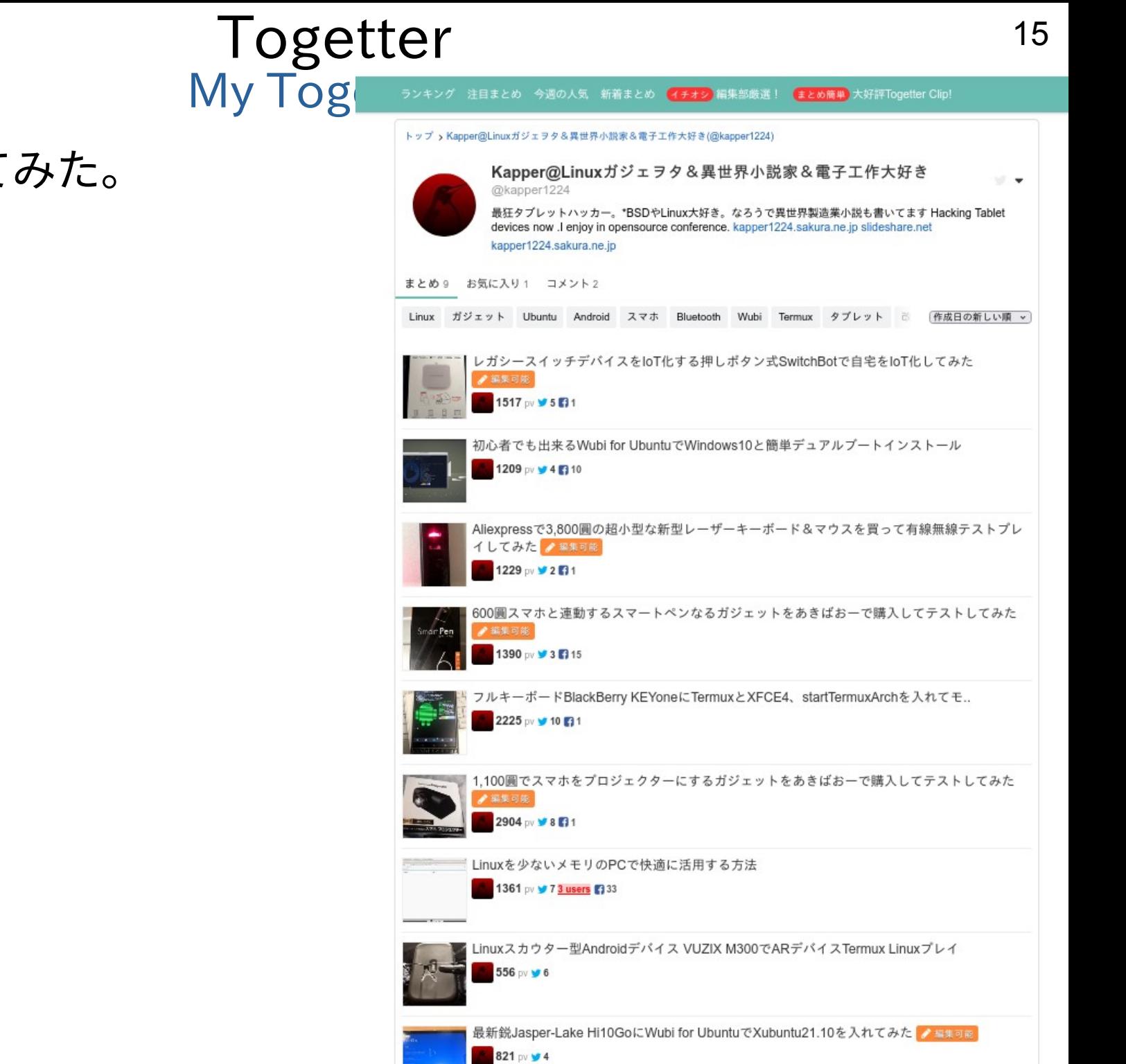

 $-2$ 

• Togetterを作って ブログ未満。Install

#### NetBSD、Linux速報あんてな My Linux, NetBSD RSS reader.

- RSSアンテナを作って速報情報を拾っています。Install
- 最新情報がSNSに偏ってきてWebが遅い悩み。RSS登録できない?

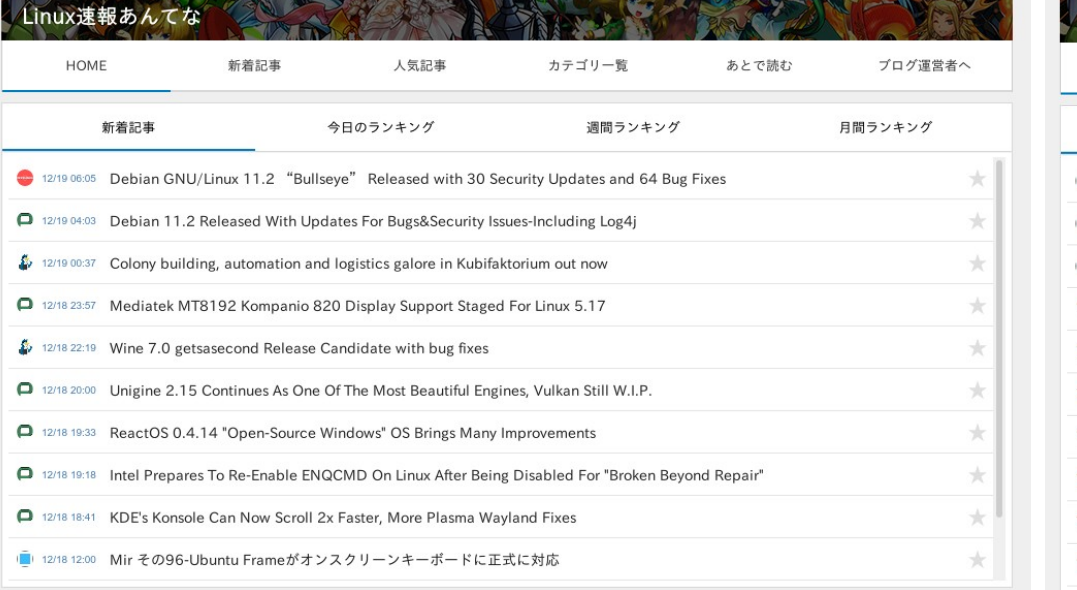

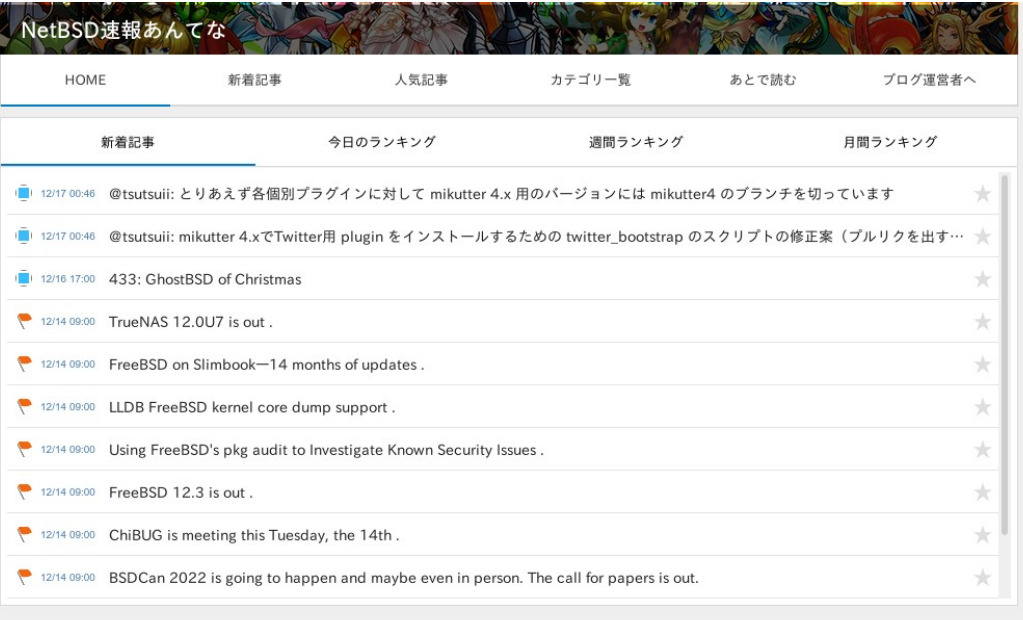

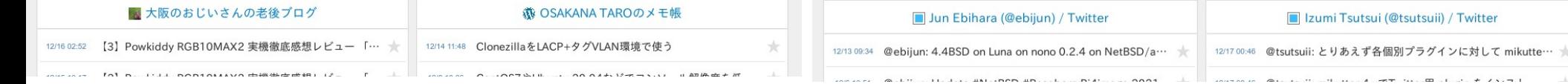

## 最近使っているAndroidアプリ My Android applications.

- Termux,UserLAnd,Limbo x86,Bochs,Andronix,vShellYouCut,画像圧縮ピューマ $\sim$ USB Camera,ArduinoDroid,tinyCam PRODriveDroid,Hacker's Keyboard,Serverless Bluetooth KeyboardBirveBroid, racher Sileyso Notification,WirePusherMacroDroidCPS<br>CPS 3 INV 6 LED Scroller OneNote,UbuWorks
- みんなでアプリ情報をシェアして楽しくLinux

## 最近Firefoxがメモリを沢山食う 18 Recently Firefox use a lot of memory in Linux.

- 最近メモリの消費量が多いがだいたいFirefoxのせいInstall
- Firefoxの消費メモリを抑えて4GBメモリでも高速化、安定化about:configでBrowser.cache.memory.capacityにてchace上限設定 https://<br>https://

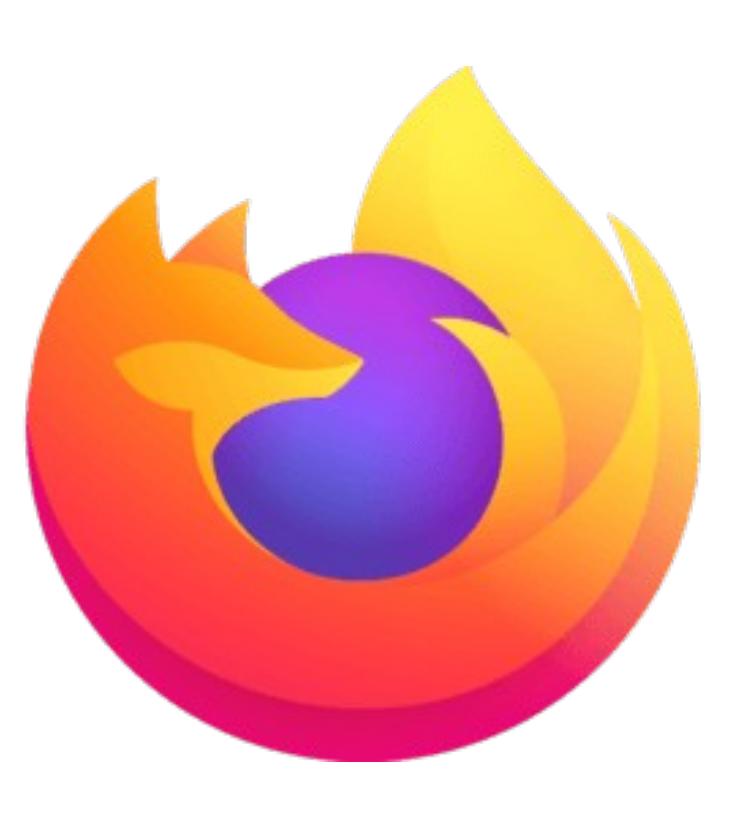

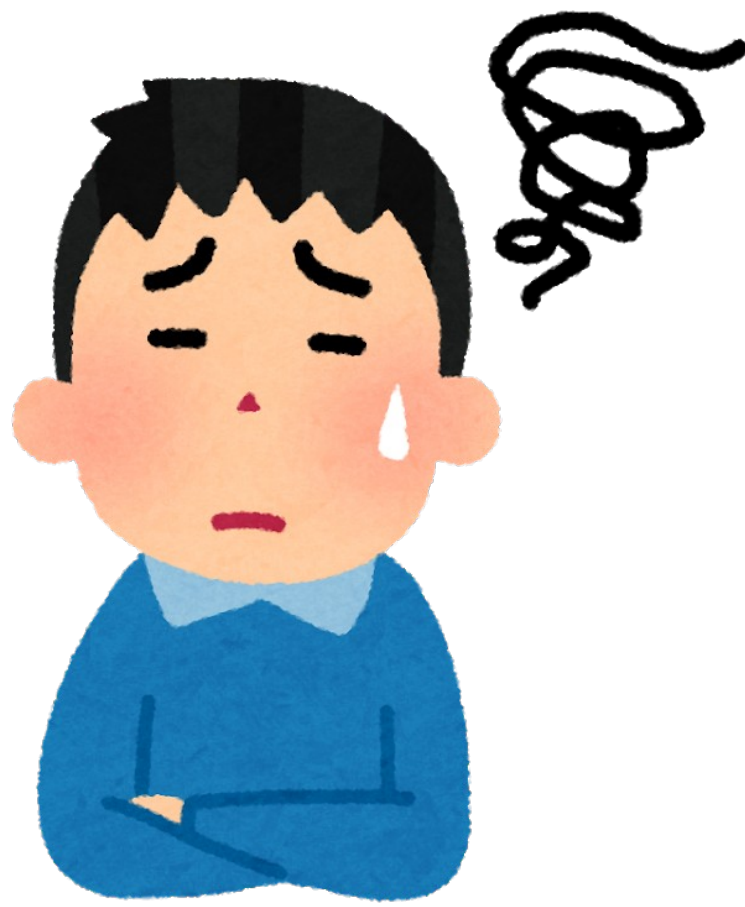

### メモリの節約 Use smaller memory in Linux.

- Zram、ZSwap、drop\_cachesの書き戻しなど古典的な手法を重ね Install
- 圧縮メモリは意外と重い。やはりFirefoxの節約。OneTabとか使う https://www.<br>https://www.

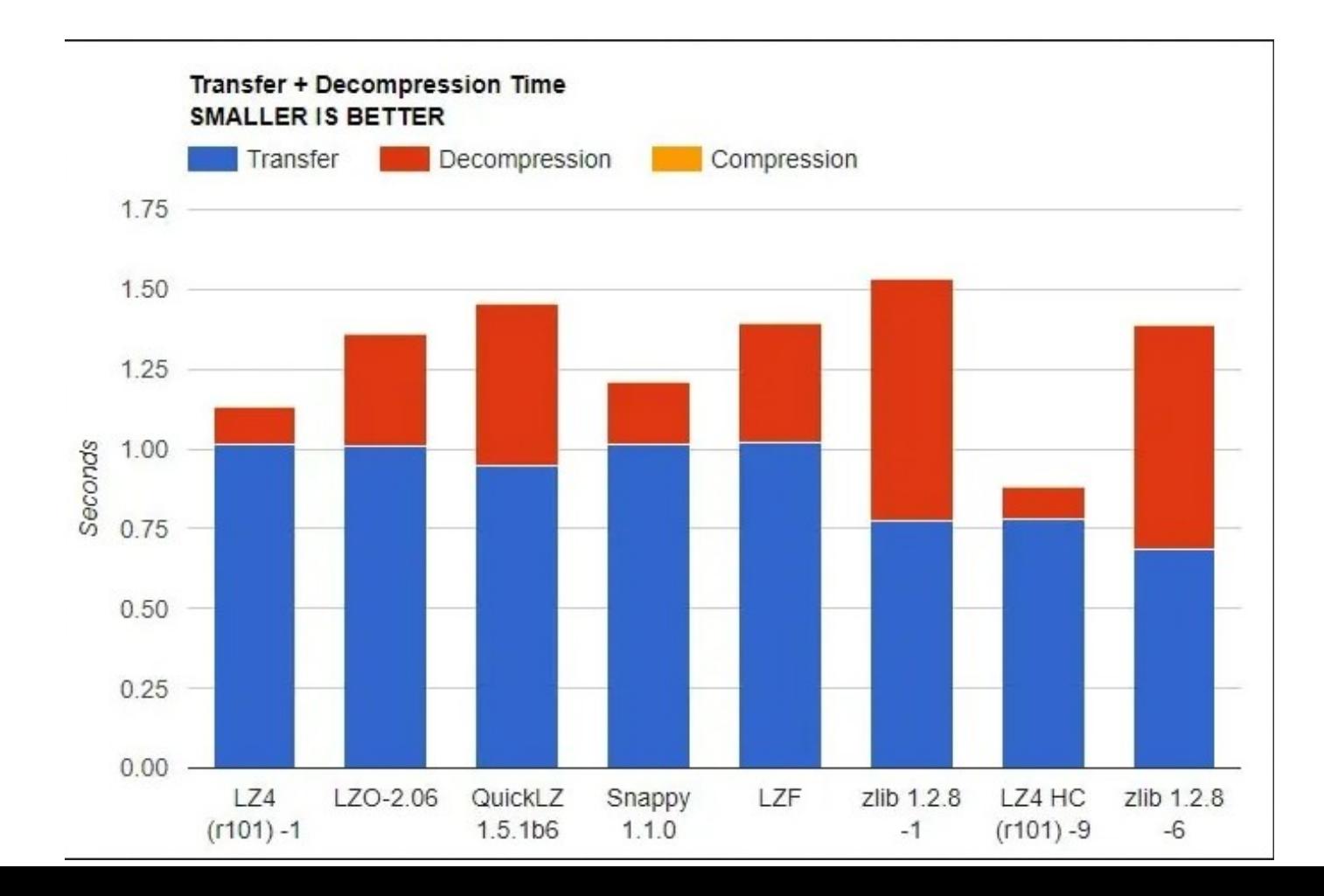

EarlyOOMでプロセスを優先的に落とす 20 Recently Firefox use a lot of memory in Linux.

- Firefoxが常駐するとメモリを食いすぎるのでEarlyOOMで落とす Install
- EarlyOOMは落とすアプリを優先的に決めてメモリ開放出来る under Statistics<br>List besteht

#### earlyoom - The Early OOM Daemon Icense MIT release v1.6.2 **W** lgtm alerts 0 <sup>9</sup> code quality: c/c++ A-C CI passing The oom-killer generally has a bad reputation among Linux users. This may be part of the reason Linux invokes it only when it has absolutely no other choice. It will swap out the desktop environment, drop the whole page cache and empty every buffer before it will ultimately kill a process. At least that's what I think that it will do. I have yet to be patient enough to wait for it, sitting in front of an unresponsive system. This made me and other people wonder if the oom-killer could be configured to step in earlier: reddit r/linux, superuser.com, unix.stackexchange.com. As it turns out, no, it can't. At least using the in-kernel oom-killer. In the user space, however, we can do whatever we want. What does it do earlyoom checks the amount of available memory and free swap up to 10 times a second (less often if there is a lot of free memory). By default if both are below 10%, it will kill the largest process (highest oom\_score). The percentage value is configurable via command line arguments. In the free -m output below, the available memory is 2170 MiB and the free swap is 231 MiB. total used free shared buff/cache available 7842 137 841 2170 Mem: 4523 3182 Swap: 1023 792 231

and and the Marian and and an anti-sending the state of the continuum of the state of

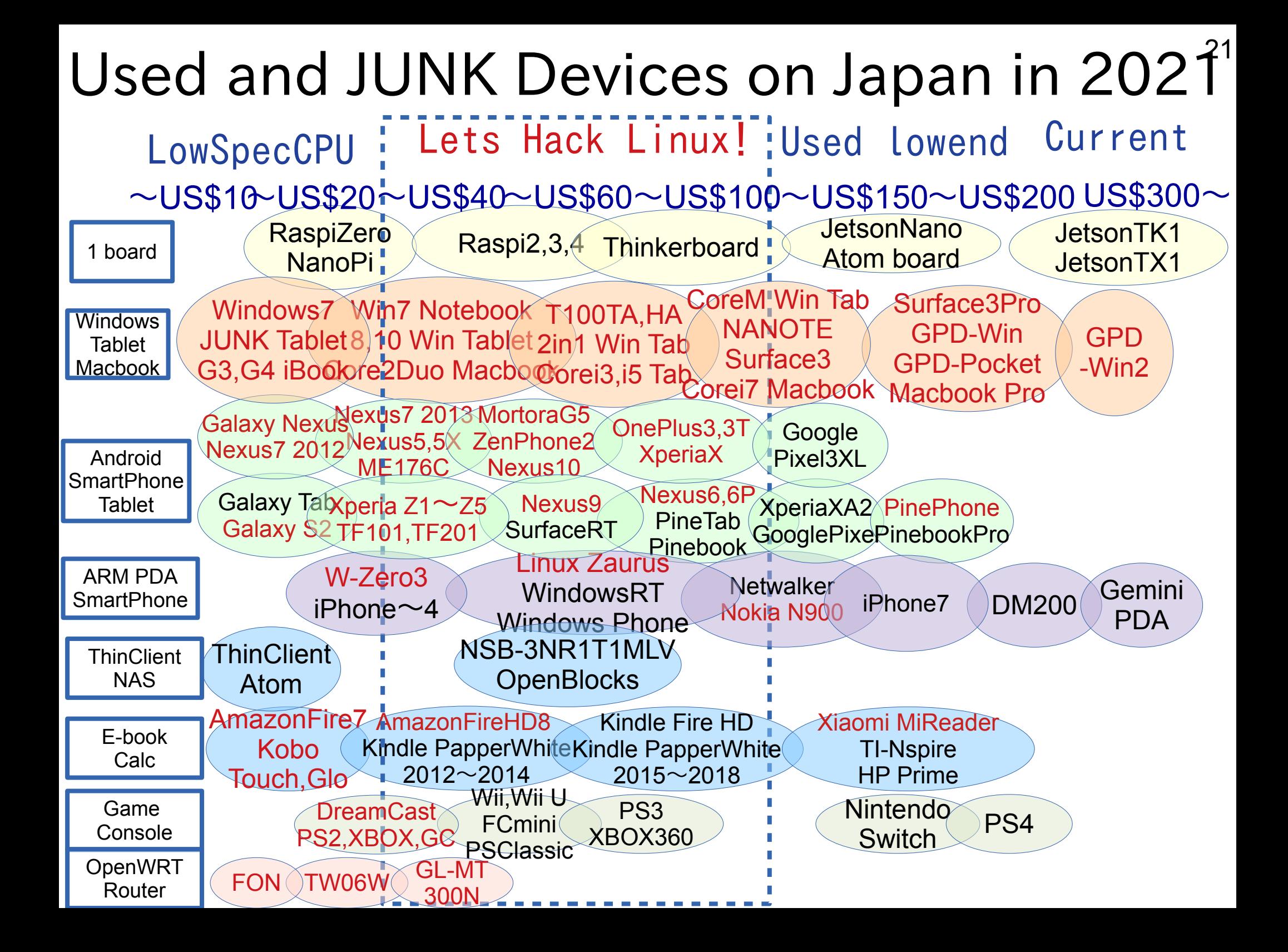

## 例えば、クロスSWOT(スウォット)分析 22 スマホ、タブレットでLinuxを使う上でマーケティング手法 技術的な課題があるが、将来性に強みを持つのでしぶとく頑張る。

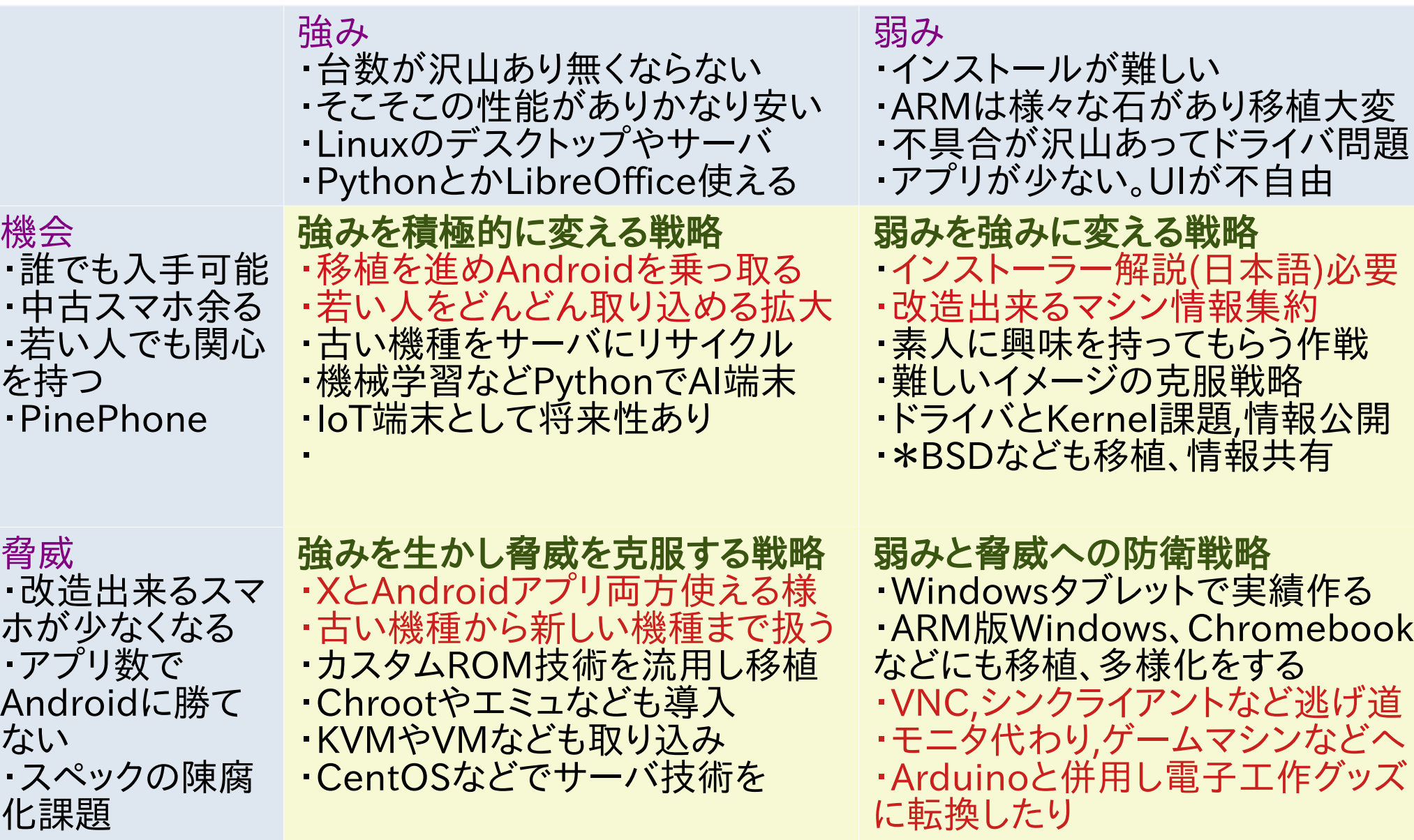

機会

- 7<br>を

A<br>た<br>

化

例えば、優先順位マトリックス 23 最近流行りの優先順位マトリックスでタスクの重要度を判断。 重要度高かつ緊急度低のタスクを優先的にこなすと良い という事でプログラム勉強中。

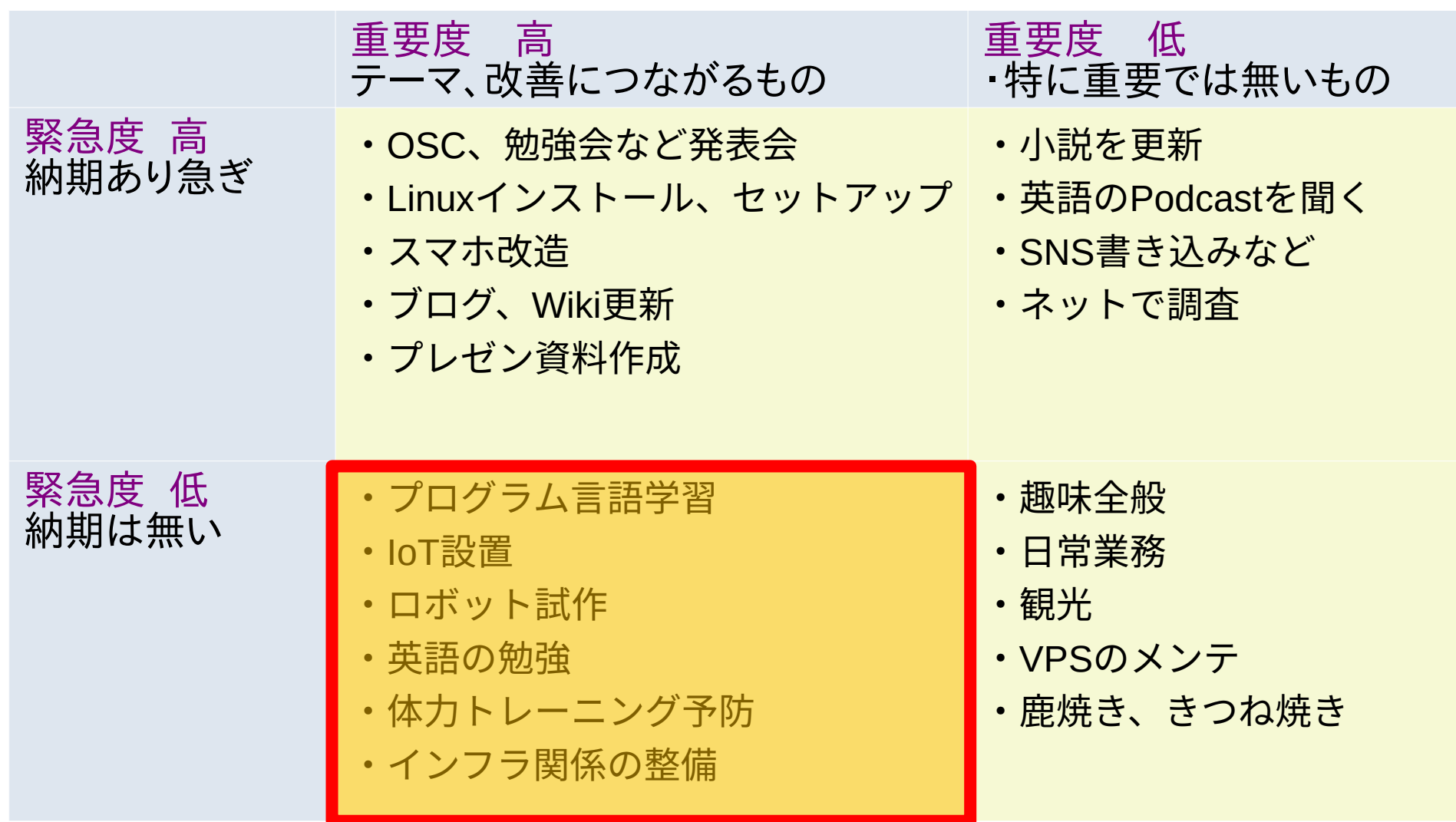

#### $24$ Python+機械界学習+競馬 MachineLearning and Python for horse racing in Linux.

- 最近ウマ娘の影響で競馬。Pythonで機械学習で予想 Install
- 簡単には当たらない。プログラム学習精度UPが課題。 https://<br>https://

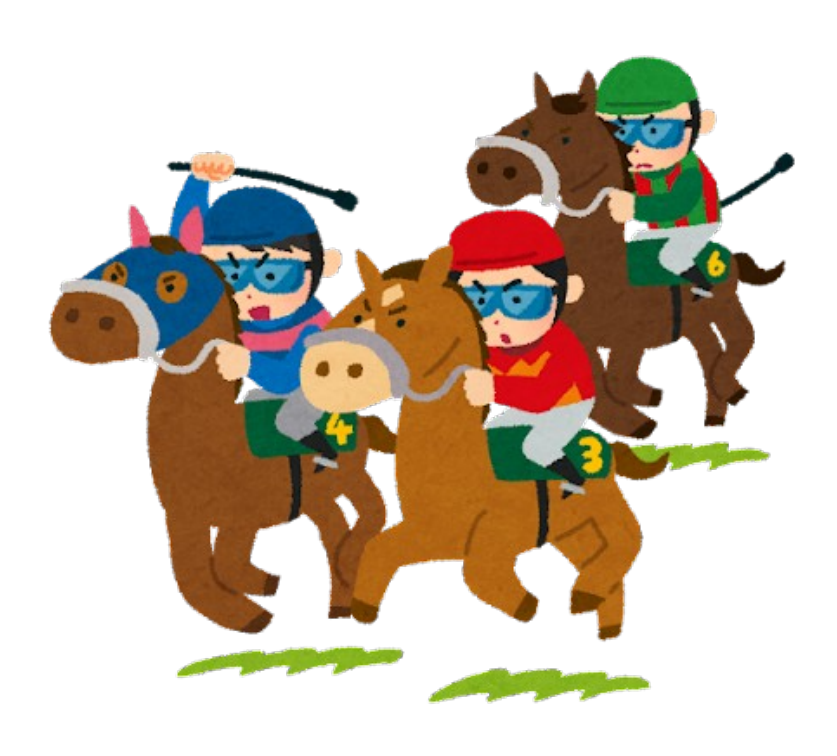

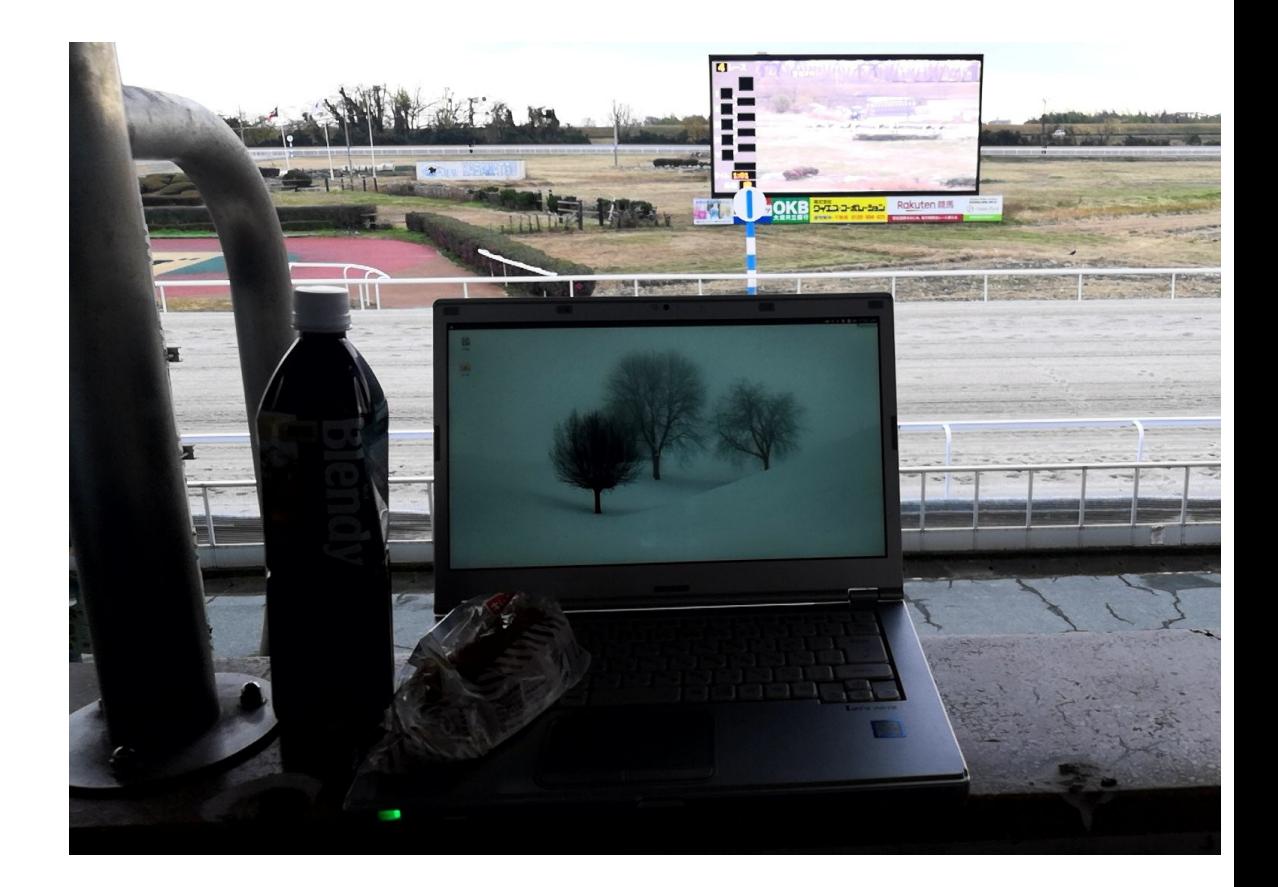

#### SikuliX+Selenium+VBA Recently

- RPAとプログラムで自動操作。仕事前に一通り終わらす。 Install
- <sup>ゲ</sup>ームやAndroidにも使える。 https://<br>https://

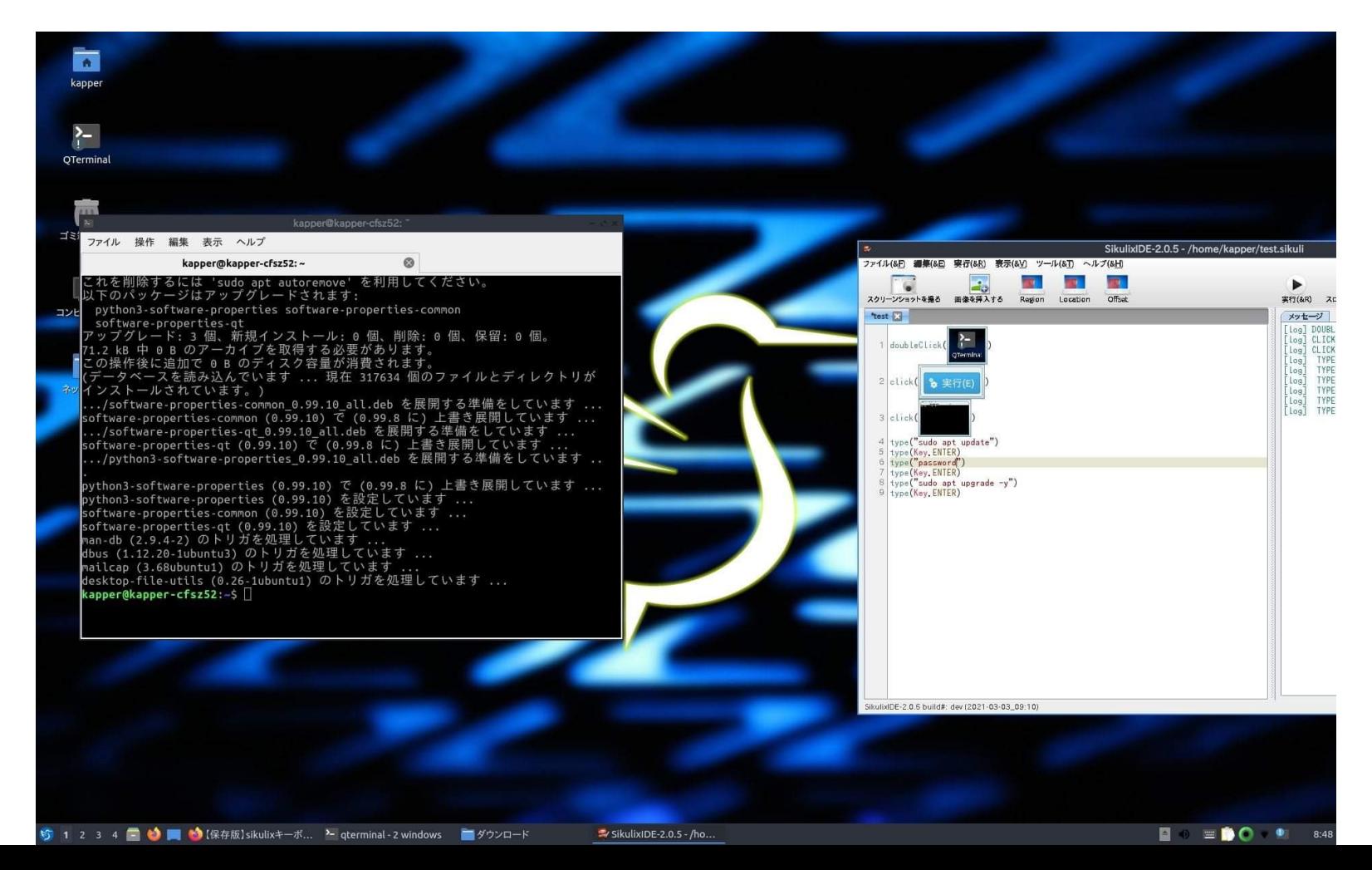

## 26 IotガジェットとPython、ラズパイ **Recently**

- 市販IoTデバイスでお遊び。Bluetoothで接続 Install
- Pythonで操作出来るらしくて、遠隔操作も可能。 https://<br>https://

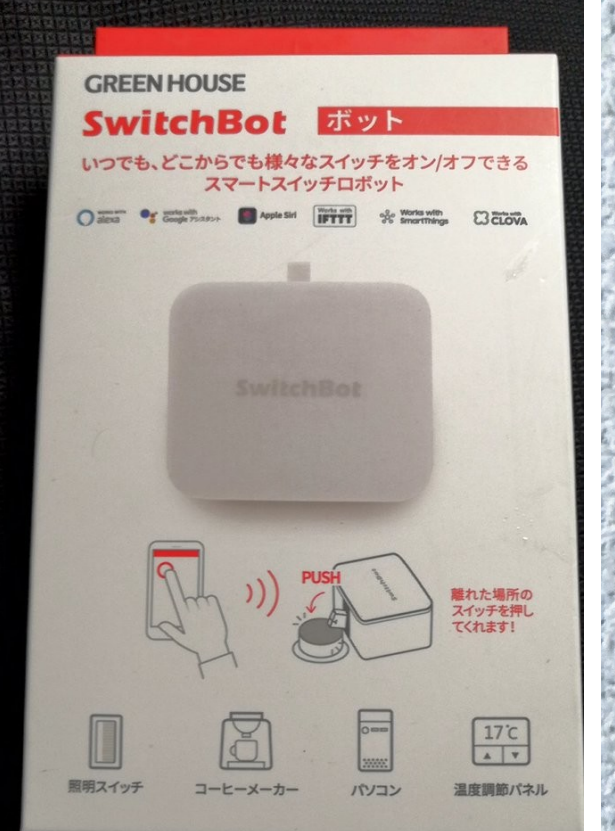

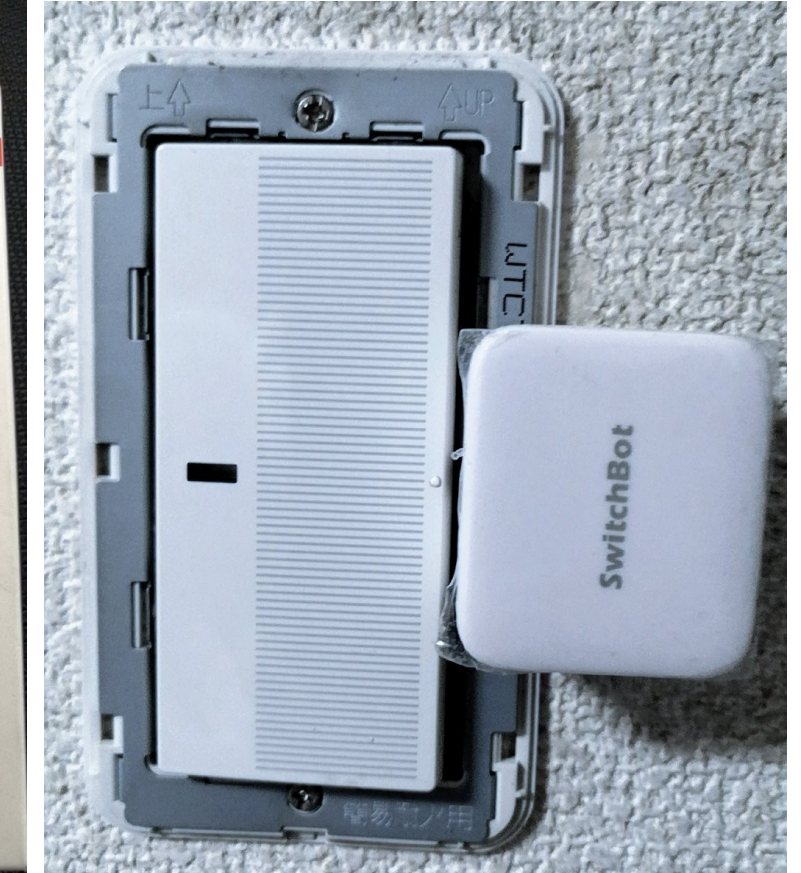

= README.md

#### python-host

#### What is the SwitchBot opensource project?

SwitchBot is a smart loT robot to mechanically control all your switches and buttons. You can control the bot by your smartphone app (iOS or Android, SwitchLink, or other platform based on our open APIs.

This project aims to provide a super light-weight solution to control your SwitchBot on Raspberry Pi/OpenWRT or any other Linux based board

The python-host distribution is supported and tested on Python 2.7.

#### How to Install?

#### On Raspberry Pi

You will need

- A Raspberry Pi 3 or A Raspberry Pi 2 plugged with a Bluetooth dongle.
- · A SwitchBot
- . An SD Card with a fresh install of Raspbian (tested against the latest build 2017-01-11 Jessie with Pixel)

#### Installation

1. Boot your fresh Pi and open a command prompt.

2. Install the require library.

sudo apt-get install libusb-dev libdbus-1-dev libglib2.0-dev sudo apt-get install libudev-dev libical-dev libreadline-dev sudo pip install bluepy

3. Clone this repo to the Pi.

git clone https://github.com/0penWonderLabs/python-host.git cd python-host

#### Running

You can use in two ways

1. Scan and control by device name.

sudo apt-get update sudo apt-get install python-pexpect

## そのうち改造したい機種たち 27 · 優先順位は低いがそのうちハックしたい

Amazon kindle Fire, papperwhite ME176C FON

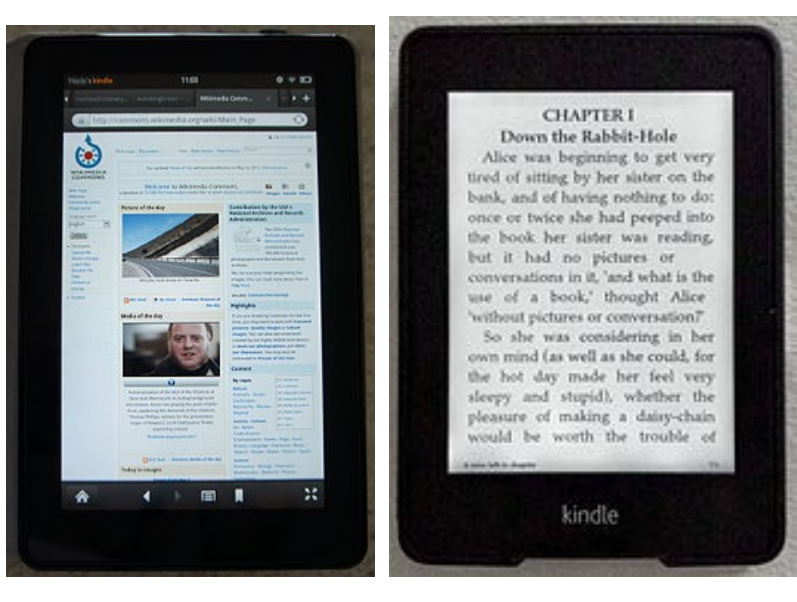

ゲーム機 Gaming devices

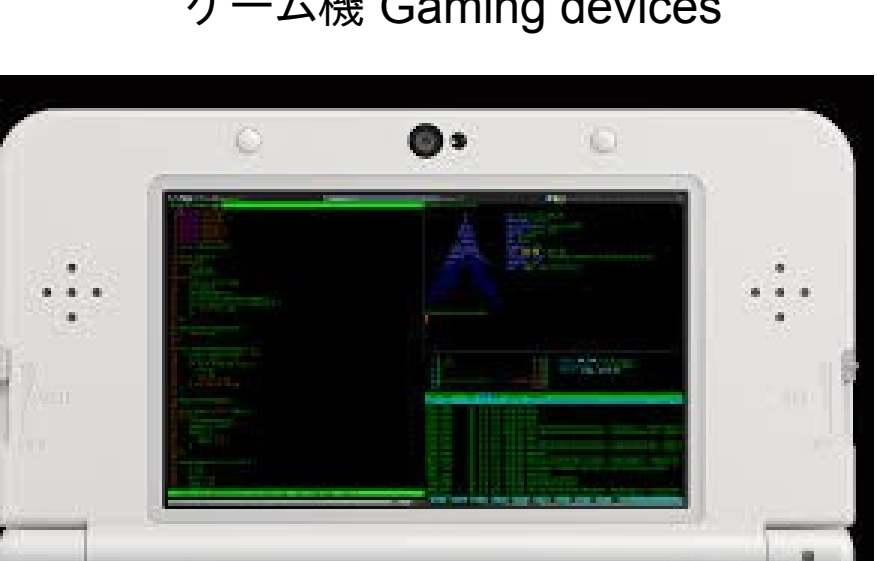

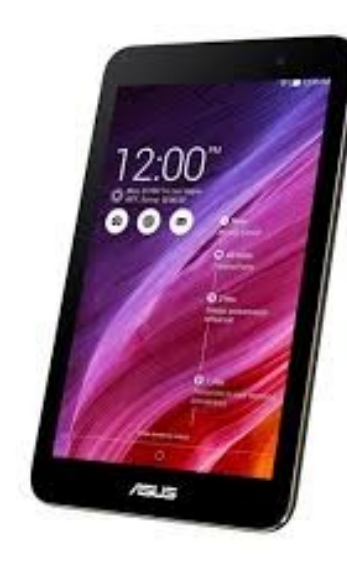

ZenPhone2 Nokia N900

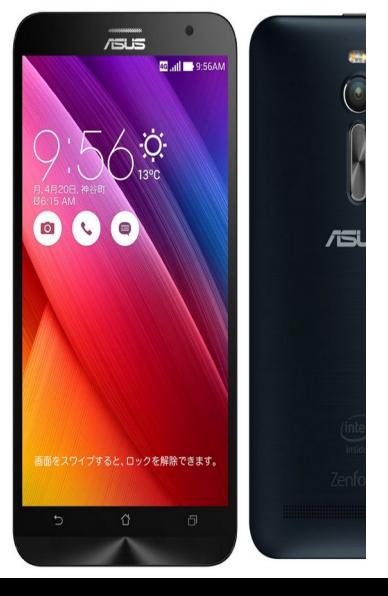

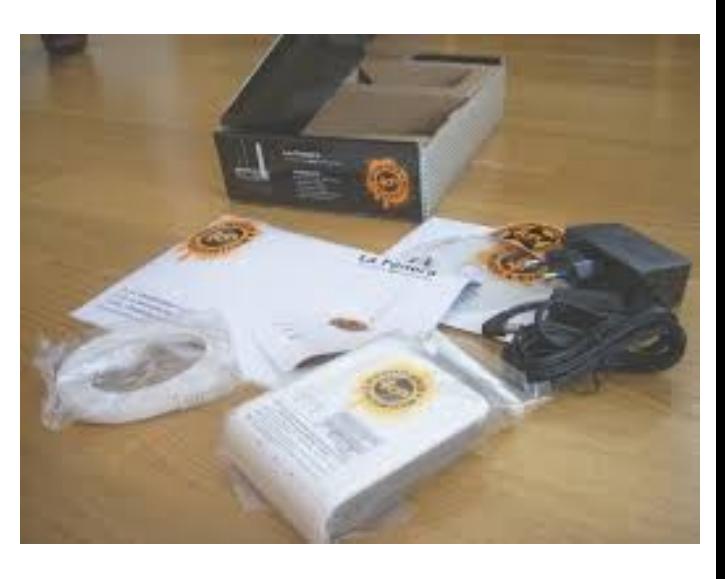

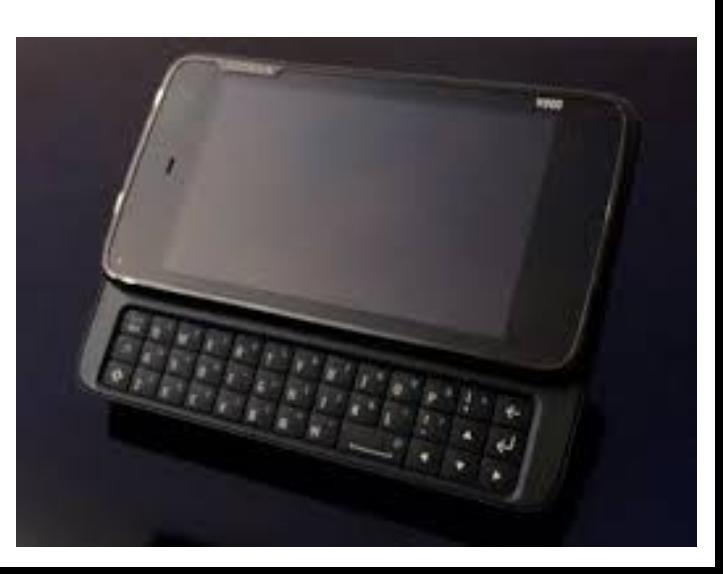

## 2022年の目標(やめる減らす変える) 28

- 今年はIoTやりたい。家電自動化(おい
- 継続して第3のOS、postmarketOSをハックする
- プログラミングで仕事の自動化率を上げて楽する
- 異世界小説はほどほどに更新
- JavaかPythonで何か遊ぶ。AIやJavaFX
- AndroidかChromiumOSかディストリをビルドする。
- AR配信は結構面白いのでネタ動画作りたい
- Arduino、RaspberryPiでロボットを作る。
- PythonでAIプログラムを作り競馬で当てるw
- WindowsRT,10 ARMにLinuxとか

 $\bullet$